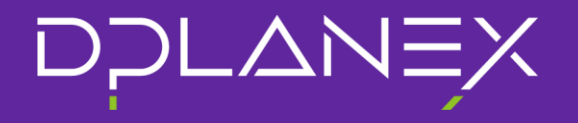

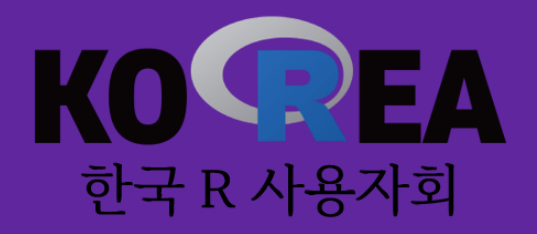

# R에서 하는 자료포락분석(DEA)

DEA(Data Envelopment Analysis) in R

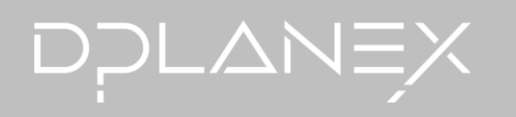

## **Contents**

- 1. Introduction
- 2. DEA
- 3. DEA in R
- 4. Examples
- 5. Notes

## 1. Introduction

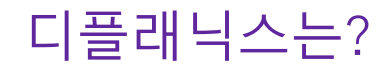

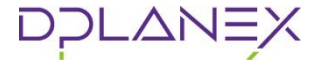

#### 디플래닉스는 디지털 신기술 기반의 미래 계획을 세우고, 데이터를 통해 미지의 디지털 세상을 준비하고자 **교보생명보험그룹의 데이터 분석 전문 법인**입니다.

## DOLANEX

Digital + Plan + Next

디지털 신기술 기반의 미래(Next)에 대한 계획을 세운다.

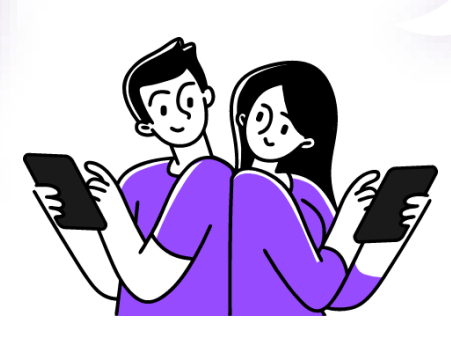

Data + Plan +  $x$ 

데이터를 통해 미지 $(x)$ 의 디지털 세상을 준비한다.

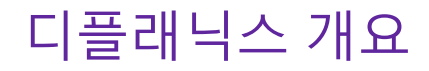

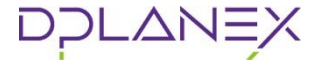

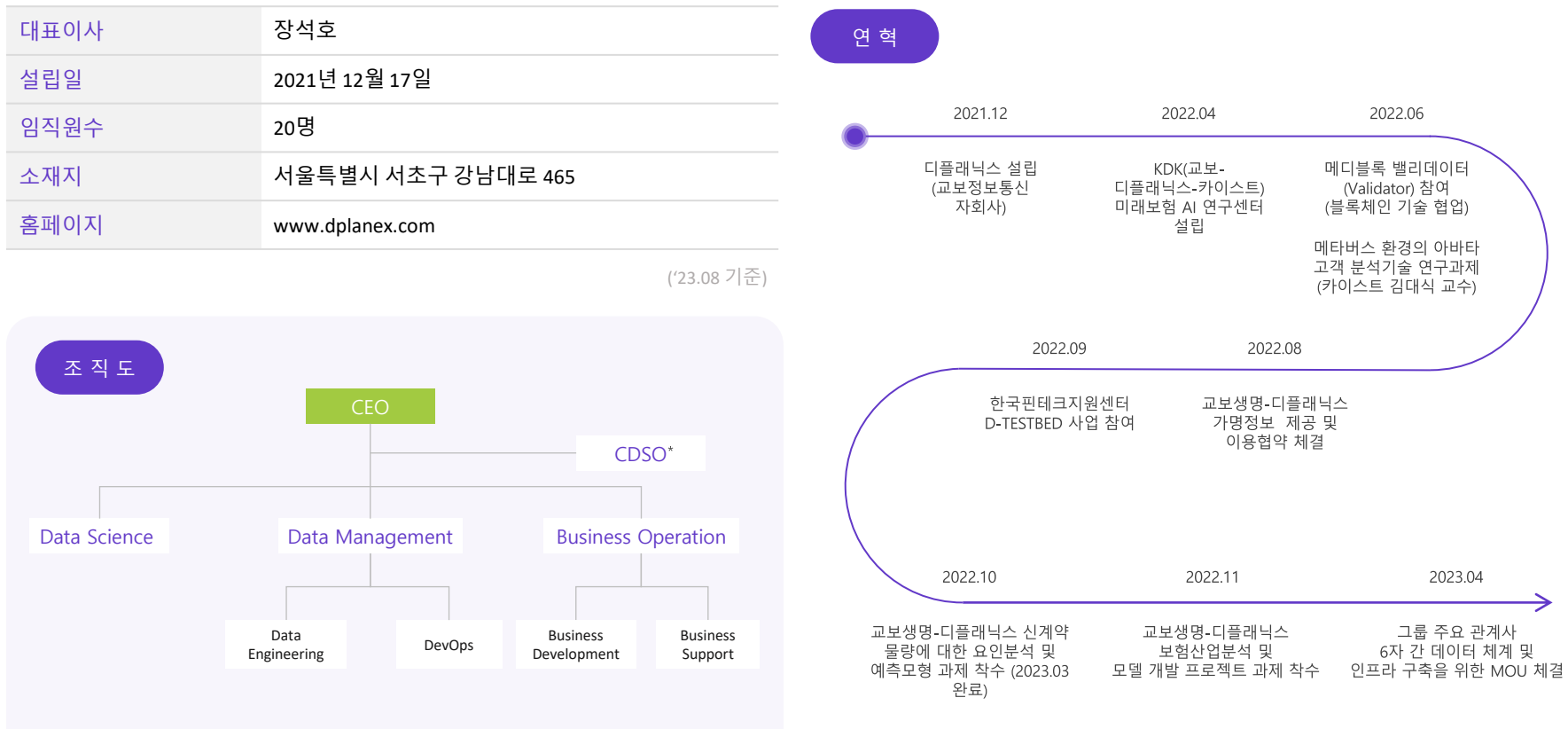

\*CDSO: Chief Digital Strategy Officer

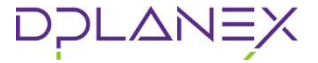

#### **Education**

- 한양대학교 기술경영학과 (Ph.D Candidate, 응용기계학습연구실)
- Leuphana Universität Lüneburg (M.Sc. Data Science & Mgmt., Institut für Wirtschaftsinformatik)
- 독학사 (B.Sc. 컴퓨터과학)
- 서강대학교 (B.S. 경제학, 심리학)

### **Work Experience**

- DOLANEX / Data Scientist
- Coupang / Business Analyst
- LG CNS / Data Scientist

## 2. DEA (자료포락분석)

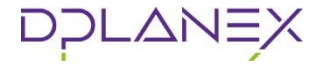

- DEA == '자료포락분석'.
- 1978년에 처음으로 제안된 후 경영학, 행정학, 경제학 등에서 널리 활용되 고 있는 방법 중 하나.
- 특징 1 : **DMU(Decision Making Unit)**의 투입과 산출을 바탕으로 성과를 과학적, 정량적으로 평가.
- 특징 2 : **투입변수와 산출변수** 간 사전적 함수관계 가정이 없음.
- 특징 3 : **BP(Best Practice)** 제시.
- **효율성 평가 수단**으로서 다양한 분야에서 널리 활용.

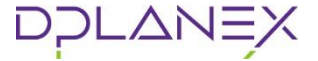

**DMU(Decision Making Unit, 의사결정단위)란?**

- 동일한 투입 및 산출변수로 평가될 수 있는 **동질적인 집단**.
- 좁게는 개인 단위의 성과평가에서부터 조직이나 회사단위의 평가까지 가능.
- 지점, 영업소, 학교, 프로젝트, 정부기관 등 다양한 단위에서 평가 가능.

- 예시) 버거왕 신논현점, 버거왕 역삼점, 버거왕 선릉점, …
- 예시) R&D 프로젝트 1, R&D 프로젝트 2, R&D 프로젝트 3, …

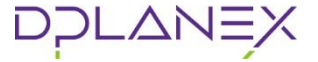

#### **투입변수와 산출변수는?**

- DMU에서 공통적으로 산출물로 평가될 수 있는 변수를 산출변수로 정의.
- DMU에서 공통적으로 산출물을 발생시키기 위해 투입되는 것을 투입변수 로 정의.

- 예시) 버거왕 지점평가
	- 투입변수 : 인원, 재료비용, 1인당 근무시간
	- 산출변수 : 매출총이익

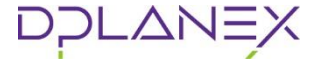

### **DEA 기본모형과 BP**

- DEA-BCC(Variable Returns to Scale 가정)
- DEA-CCR(Constant Returns to Scale 가정)

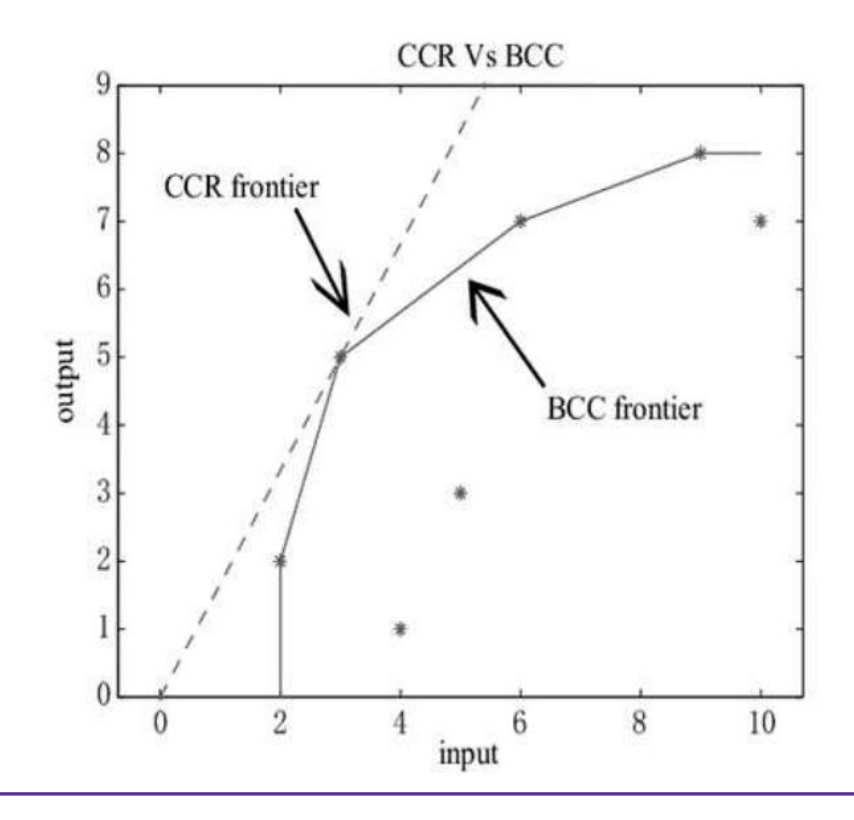

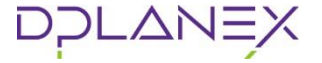

**기술효율성(Technological Efficiency) 계산**

- 효율경계(frontier)대비 생산성을 계산.
- 규모대비 수확 가정에 따라 효율경계가 변화됨에 유의.

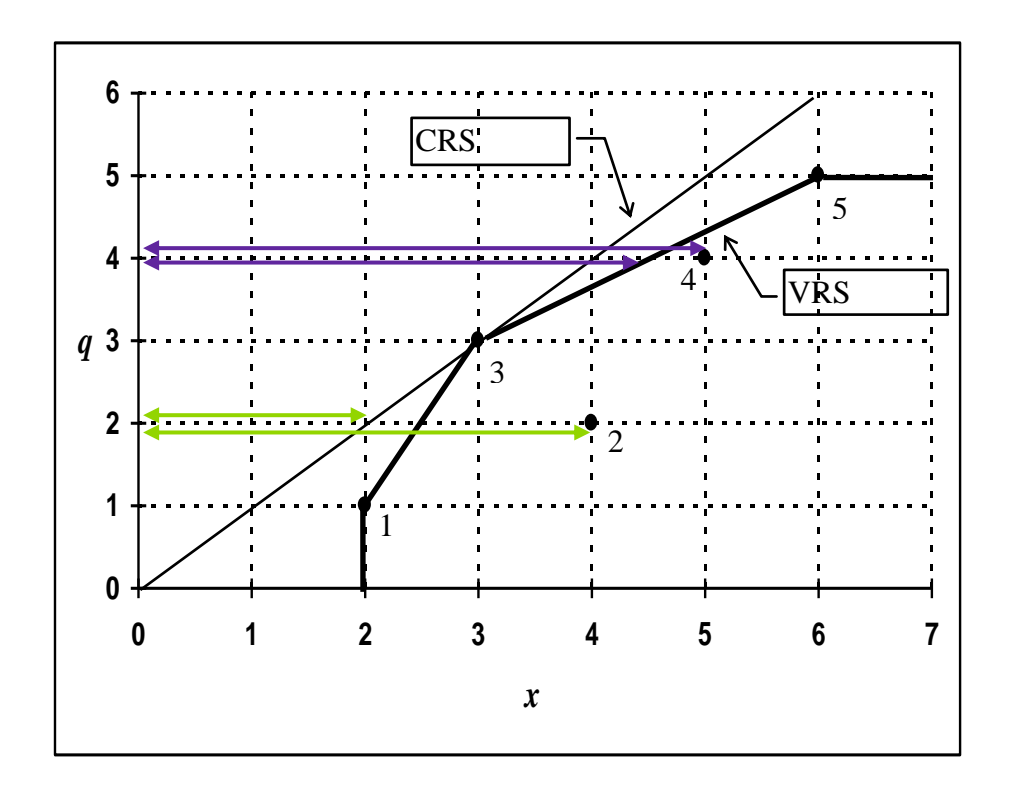

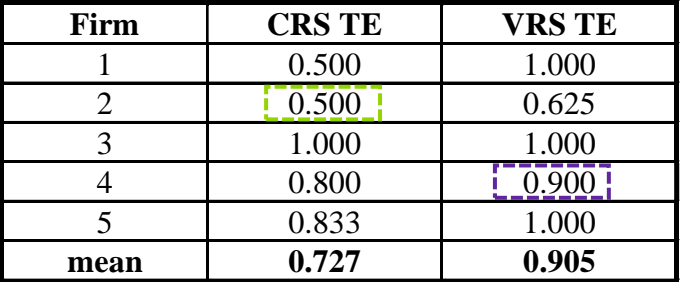

## 3. DEA in R

DPLANE)

**CRAN Package 'deaR' (2018~)**

**CRAN Package 'Benchmarking' (2010 ~ 2022)**

**CRAN Package 'rDEA' (2014 ~ 2020)**

**'deaR' WEB : https://rbensua.shinyapps.io/deaR/**

Benítez, R., Coll-Serrano, V., & Bolós, V. J. (2021). deaR-shiny: an interactive web app for data envelopment analysis. Sustainability, 13(12), 6774.

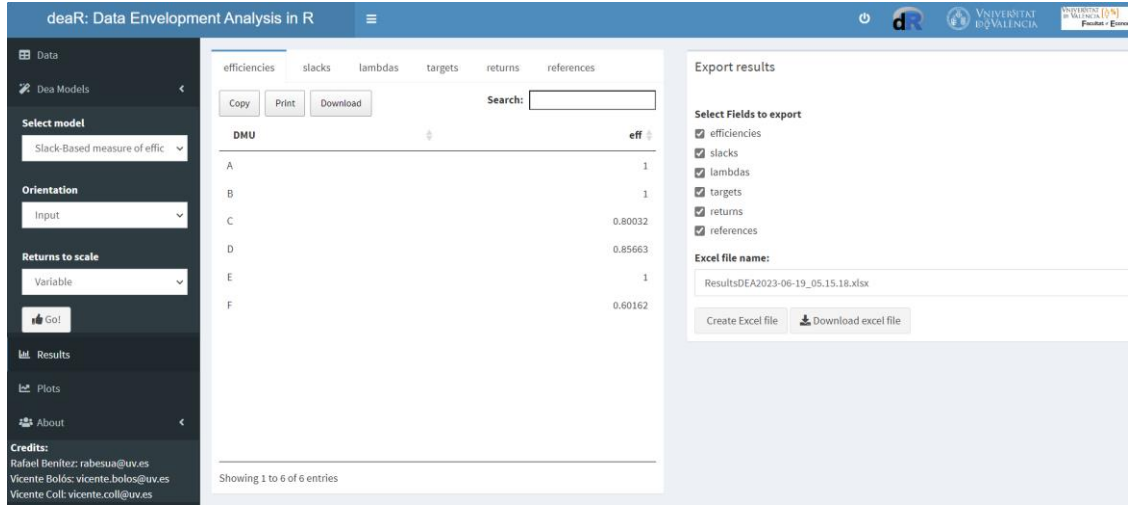

## 3. DEA in R

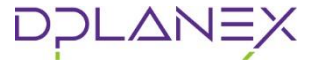

**CRAN Package 'deaR' (2018~)**

- 스페인 발렌시아 대학교 경제학과(1) 및 수학과(2) 교수 3인 개발.
- Shiny Web으로 이용 가능.
- 다양한 예시 데이터셋이 포함되어 있어 교육용으로도 적합.
- 다양한 모델을 손쉽게 적용 가능
- [튜토리얼](https://www.uv.es/dearshiny/deaR.html) 문서

## 3. DEA in R

DPLANE)

#### **CRAN Package 'deaR' (2018~)**

- **test**=make\_deadata(datadea =  $SM_2021$ , inputs = 2:4, outputs = 5:7) → deaR 데이터 형식으로 변경
- **bcc**=model\_basic(**test**, rts='vrs')  $\rightarrow$  모델 설정
- efficiencies(**bcc**)

 $\rightarrow$  효율성 확인

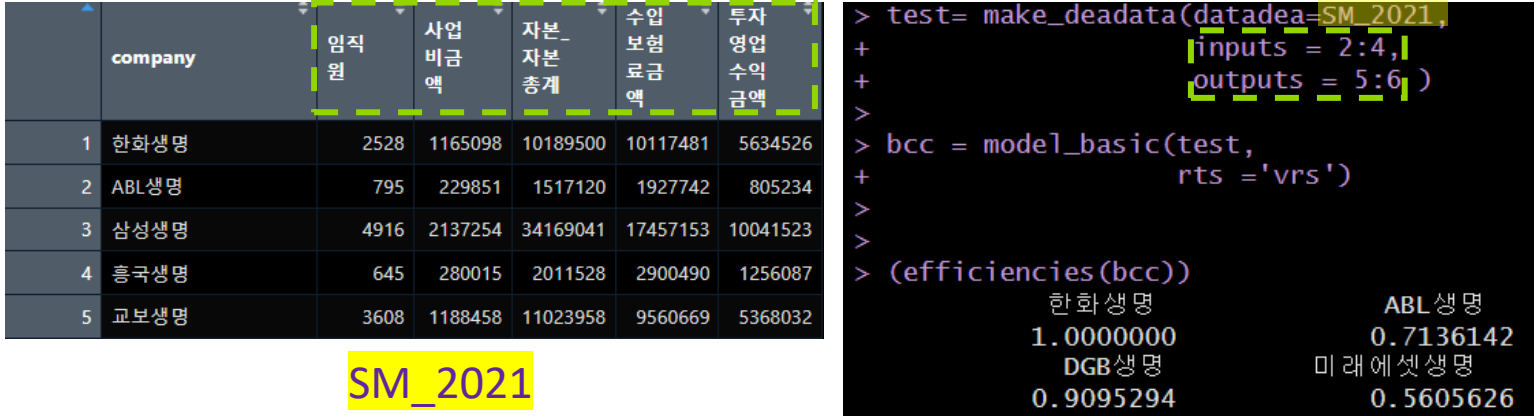

## 4. Example

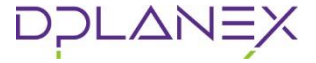

## 4. Example: 생명보험시장 효율성 분석

<표2> 투입변수 및 산출변수 목록

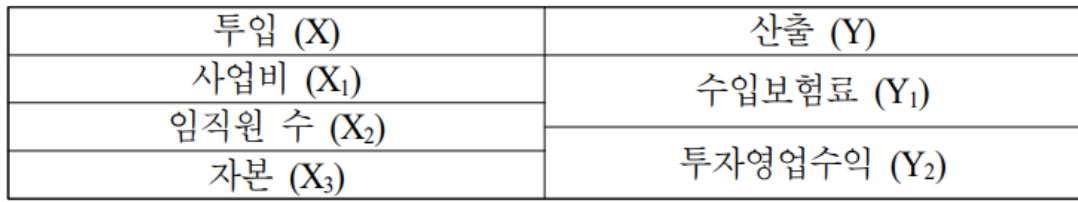

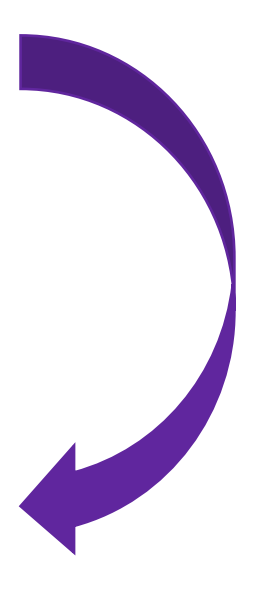

<표5> CCR 모형 효율성 순위

| 수위 | 2016    | 2017    | 2018           | 2019           | 2020           | 2021           |
|----|---------|---------|----------------|----------------|----------------|----------------|
|    | NH농협생명  | NH농협생명  | 교보라이프플<br>래닛생명 | IBK연금보험        | IBK연금보험        | IBK연금보험        |
| 2  | KDB생명   | IBK연금보험 | NH농협생명         | NH농협생명         | NH농협생명         | 교보라이프플<br>래닛생명 |
| 3  | IBK연금보험 | KDB생명   | IBK연금보험        | 교보라이프플<br>래닛생명 | 교보라이프플<br>래닛생명 | KB생명           |
| 4  | 동양생명    | 한화생명    | ABL생명          | ABL생명          | ABL생명          | 메트라이프생<br>폇    |
| 5  | 푸본현대생명  | 푸본현대생명  | KDB생명          | 푸본현대생명         | 푸본현대생명         | 푸본현대생명         |

<표6> BCC 모형 효율성 순위

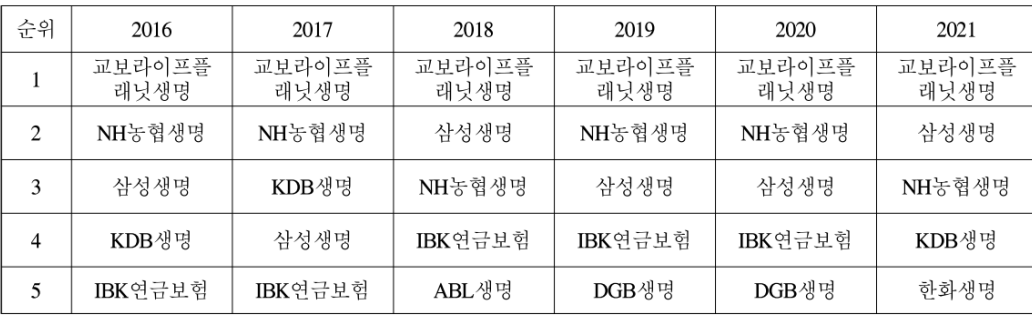

## 4. Example: 다양한 학문분야에서의 응용

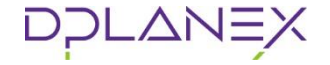

### ≰ KCI 등재 불확실성 DEA모델을 이용한 컨테이너 항만의 효율성 분석 연구 PHAM THI QUYNH MAI │ 김화영 │ 이청환 │ 한국항만경제학회 │ 한국항만경제학회지 │ 32(1) │ pp.165~178 │ 2016.03 │ 해상운송학 ≰ KCI 등재 특급 호텔의 운영 효율성 벤치마킹에 관한 연구 -DEA를 이용하여-정규엽 | 한국호텔외식관광경영학회 | 호텔경영학연구 | 15(1) | pp.1~18 | 2006.02 | 관광학 ≰ KCI 등재 DEA-CCR, DEA-BCC, 수정DEA 모형을 이용한 지역별 새마을금고의 경영효율성 분석 박춘광 | 김병철 | 대한경영학회 | 대한경영학회지 | 25(3) | pp.1341~1360 | 2012.06 | 경영학 ≰ KCI 등재 Network DEA 모형과 DEA-window 부석을 이용한 저비용항공사 효율성 부석 김수영 | 윤문길 | 한국항공경영학회 | 한국항공경영학회지 | 17(2) | pp.117~132 | 2019.04 | 경영학 < KCI 등재 국내 생명보험시장의 효율성 분석: 인터넷 및 방카슈랑스 전문 생보사를 중심으로 김용우 | 최진선 | 김영민 | 경영연구소 | 연세경영연구 | 60(1) | pp.117~142 | 2023.06 | 기타경영학 ≰ KCI 등재 DEA와 AHP를 이용한 병원경영 효율성 평가 김기성 | 황규승 | 한국생산관리학회 | 한국생산관리학회지 | 21(3) | pp.251~267 | 2010.09 | 경영학 ≰ KCI 등재

자료포락분석(DEA) 방법을 활용한 지방자치단체 행정구 효율성 비교 분석: 인구 50만 이상 기초자치단체 대도시 중심으로 |박진우 | 현승현 | 한국정책분석평가학회 | 정책분석평가학회보 | 33(1) | pp.225~254 | 2023.03 | 정책학

## 5. Notes

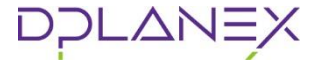

### **DEA 분석 시 유의사항**

- Returns to Scale 검토 : CRS 및 VRS 가정에 따라 결과에 큰 차이.
- 투입변수와 산출변수 선택 : 투입 & 산출변수가 적절히 선택되고, 이러한 효율성 평가방식에 각 DMU가 합의하는 것이 중요함.
- 해석에 유의: 투입변수와 산출변수 외 다른 요소로 인해 효율성 차이가 발 생할 수 있음.
- 비효율 원인 발굴: 비효율의 Root Cause 발굴을 위한 별도의 노력이 필요.
- DMU 수 >= 3 X (투입변수 + 산출변수)

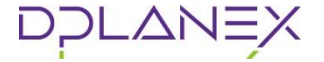

### **다양한 효율성 분석 방법**

동태적 분석

- DEA Window
- Malmquist Productivity Index (맘퀴스트 생산성 지수)
- Global Malmquist Productivity Index ( 글로벌 맘퀴스트 생산성 지수)

### 분석 신뢰도 향상

- DEA (Bootstrap) : 효율성 점수에 대한 통계적 검증 가능 (신뢰도 확보)
- DEA (Fuzzy) : 데이터 측정(Measure)의 불확실성 완화

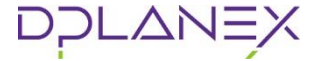

### **다양한 효율성 분석 방법**

추가 분석

- Super efficiency (초효율성) 프론티어 라인선상에 있는 DMU들 간 비교
- Slack Based Model (SBM, 여유분 기반 모형) DMU들의 생산 여유분(비효율 투입)에 대한 수치 제공
- Treating Undesirable inputs/outputs (유해물 고려) 산출물 중 유해산출물(ex. 오염부산물, 부실채권금액 등)이 있는 경우 이를 평가에 고려

DEA

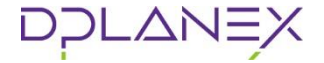

**더 많은 내용…**

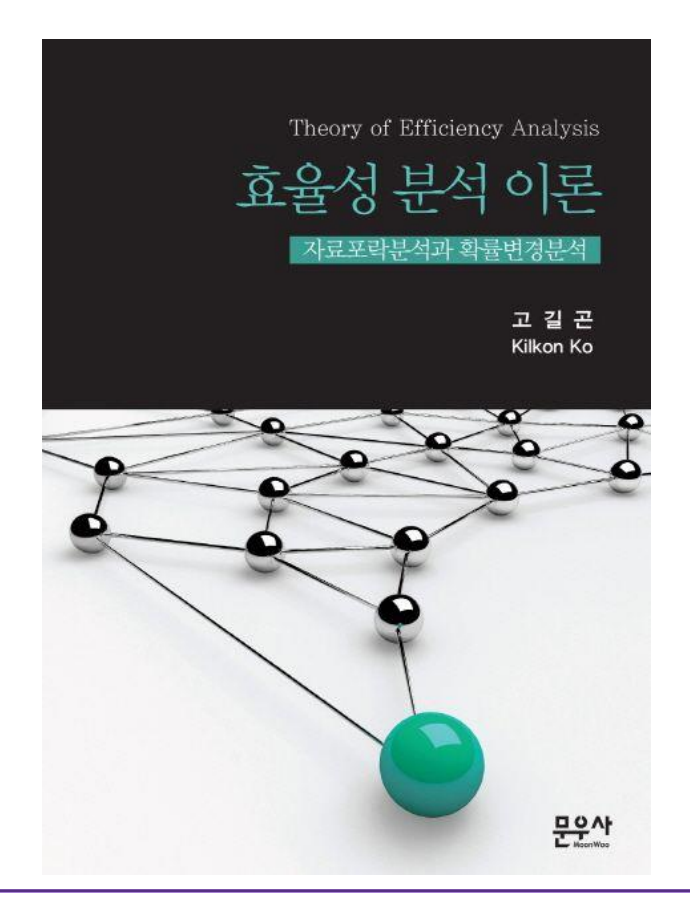

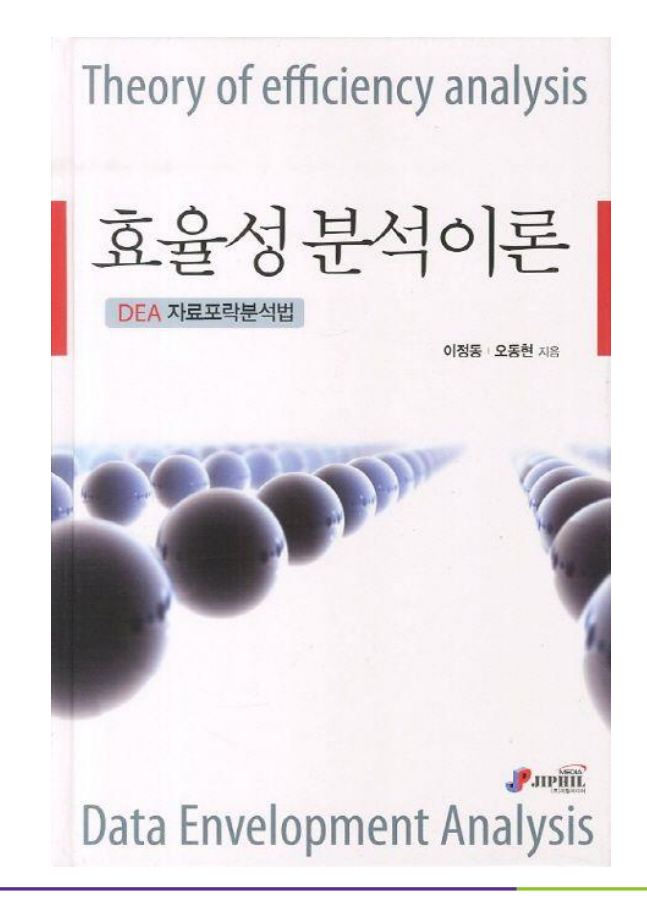

Thanks

Contact TO yongwoo.kim@dplanex.com ywkim@hanyang.ac.kr

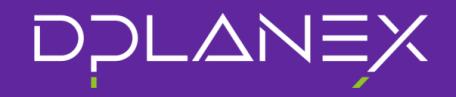